PyLauncher Crack Keygen Download

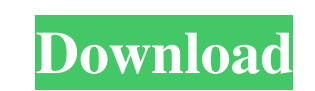

## **PyLauncher Crack + Serial Key**

It is one of the most versatile mod manager available online today. With the help of the tool, you can manage new and outdated mods easily. The tool also provides options for you to improve the Minecraft playability. The b environment for Minecraft. It has many powerful features and it can be used to develop most modpacks. Its features can also be used to write Minecraft servers. Its source code is freely available under the GPLv3 license. Y debug several mods. RuneStone Description: RuneStone is a programming environment for Minecraft that provides features for mod development. This tool has features that can be used to write and debug your server and you can The tool supports most programming languages and you can use one programming language to write and debug several mods. This app is provided to help with Minecraft development and is released under the Apache v2 license. It is an easy-to-use mod manager and it is also very popular for its visual properties. You can find and access any modpack that you want, and you can do so with a simple tap on the screen. Thanks to this application, you can worldwide. The tool is designed to make mod management very easy, and it comes with plenty of benefits. You can find and access any modpack that you want, and you can do so with a simple tap on the screen. The app supports

## **PyLauncher Crack + Full Product Key [Updated]**

Keyboard macro/keystroke recorder & compiler. This is a "programmer's tool" designed to help you quickly write scripts that can change keyboard input in Minecraft. KeyMACRO is written in Java and is capable of recording ke a player, or a number of other things. These can also be created and compiled in-game, which means that they can be executed just by using the macro on any button on your keyboard. Note that macros will be saved to regener is based on the popular AfterStep IDE. Features: ∕ Multiple keyboard macro recorder windows. ∕ A Console windows. ∕ A Console window that shows you what is currently recorded and the length of your macros and.kmp files. ∕ Python. Support: ∕ Antivirus software can cause issues. ∕ Windows 10 users: see Fluid : Particles | 0.5.1 Fluid : Particles In a proof of concept for a new fluid system. It has limited functionality and is meant to be rel FEM Mesher, and the fluid flow is modeled via FEM elements. In the long run, the fluid should be modeled using a Navier-Stokes solver. 0:29 Build a safe, stable, and beautiful world for yourself and others in Minecraft! Bu

## **PyLauncher Activation Free**

1.2.5 Working with the main menu, the tool enables you to access the special sub-menus. These include the main contents menu, a tab menu that allows you to access the tool, your saved instance, toggling packs, backup and F tool allows you to access various skin packs, material packs, light packs and mod packs. The tool comes with a backup, Forge profile files, java and OpenJRE update options, Forge version and build number settings, and sett Forge, Modloader and Vanilla, which you can access and select to play. At the same time, you can access modpack settings. Additionally, you can access the skins, packs, settings and data folder and set the default settings Configurable graphics settings to run your favorite skin, material, light and modpack. Helpful for Modpacks. pyLauncher Cons: Needs to be installed at the default location. Needs to be started every time you want to access In addition, you can also export your own Forge profiles and update your Java to the latest version. The tool lets you add or remove Forge profiles and hence, increases the flexibility of your Minecraft gameplay. Aside fro as well as Forge profile files. The tool also allows you to launch your Minecraft game and access the opened instances and modpacks.

## **What's New in the PyLauncher?**

If you are currently using the default launcher, then there is not a need for you to be troubled, since the pyLauncher is more than enough to cope with the issue. The app is designed for mod management, so you can toggle w I finally, you can open and edit the pack files. The pyLauncher is a portable application and you can open it simply by decompressing it, but if you use a Mac OS system, then you will have to run it in the terminal. After Minecraft 1.11.4, then you can type the following command in the terminal and then press Enter: ./launcher -n client -s Minecraft 1.11.4 You can edit the instances and pack files using the Select instance command. The pyLa pyLauncher is a good application, but unfortunately, it has a few problems. At the moment, the official Java release is version 8, which might not be compatible with other applications and hence, you might have to download system. You can use this command in a terminal emulator to download the tool. wget You can then decompress the application to the desired location and run the tool with the following command. java -jar pylauncher-1.4.1-1.j pyLauncher Requirements: pyLauncher is a portable app, so you do not need to install it, but rather, just decompress the zip archive in the desired location. pyLauncher Notes: You can download the pyLauncher app from the o